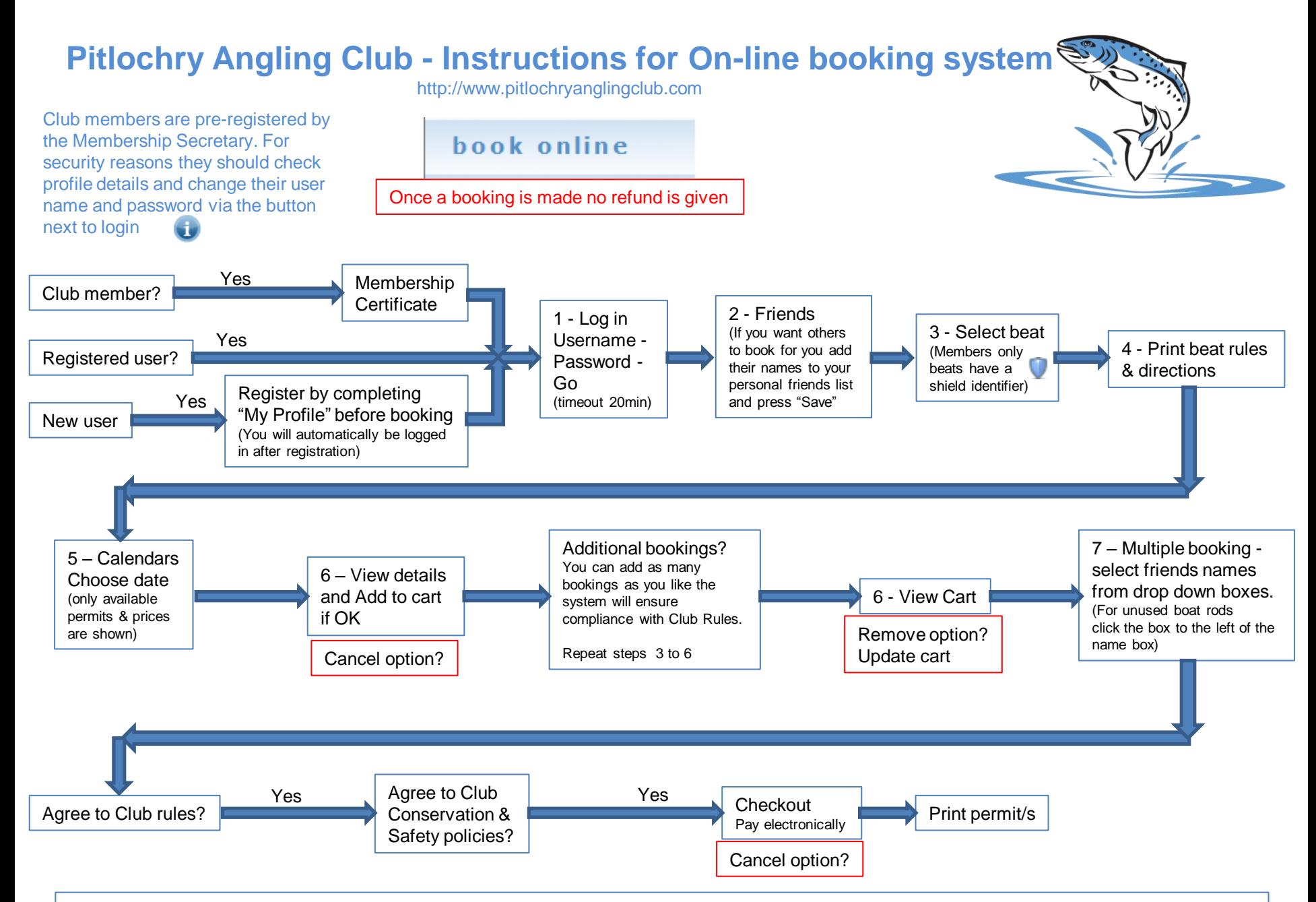

Note\*\* - The names that appear will be those who have given you permission to book for them and any that you can add using the "My Friends" tab.